## **GRIGALE**

## GIT Pocket guide (ver 1.0) **www.grigale.com**©

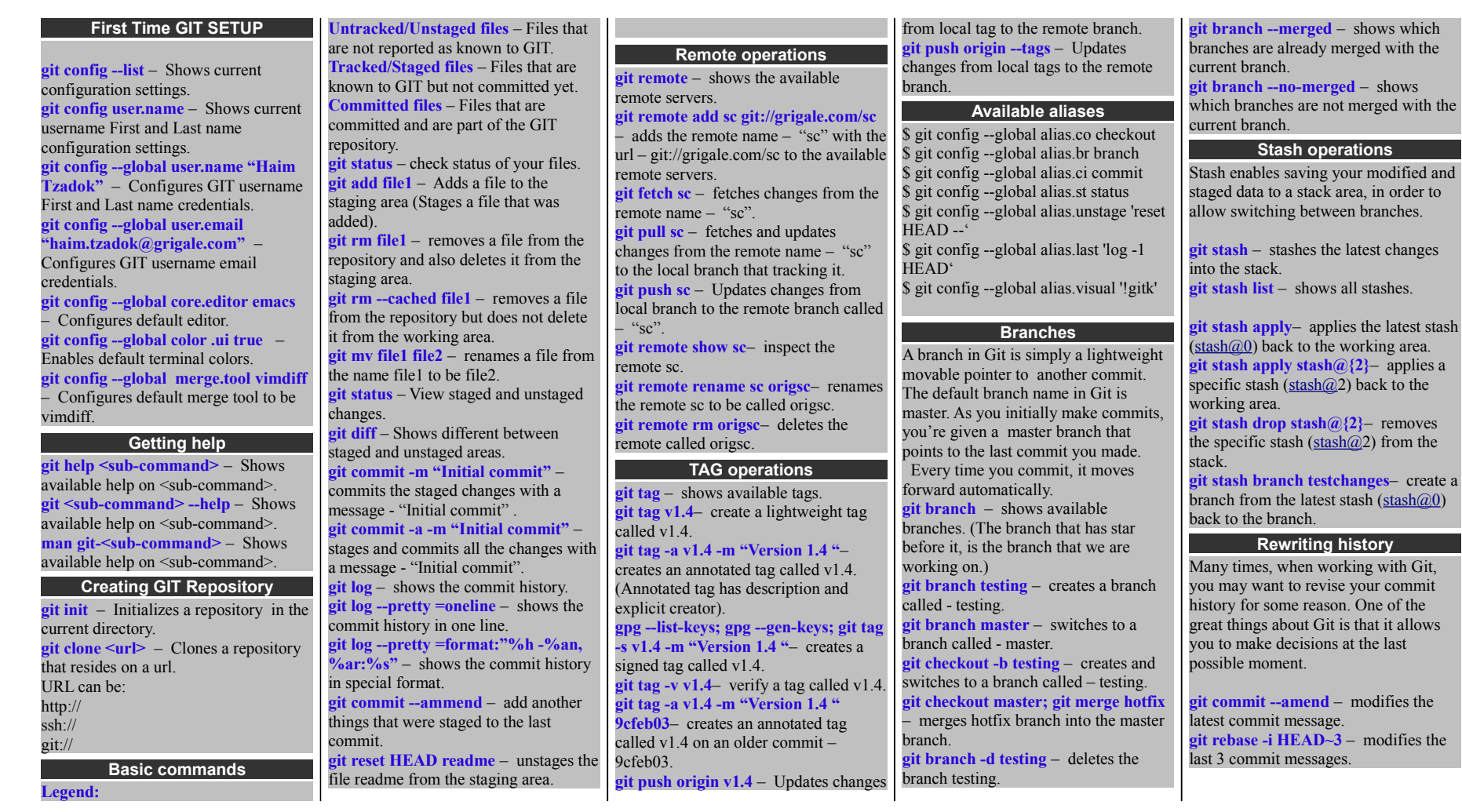

Copyright © 2014 Grigale Ltd. This document is licensed under the terms of [Creative Commons Attribution 3.0 License](http://creativecommons.org/licenses/by/3.0/)